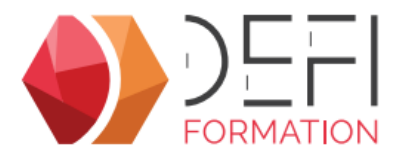

# **Formation au module Facturation de GesCOF**

**De la génération des factures au suivi des règlements, prenez le contrôle de la facturation avec GesCOF.**

**A distance - Synchrone**

## **Objectifs**

Facturer, saisir les réglements et suivre les impayés dans GesCOF

## **Public Visé**

Personnel des organismes de formation en charge de la facturation des sessions

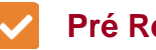

## **Pré Requis**

Pour suivre cette formation, l apprenant doit maitriser les fonctionnalités de base des outils : naviguer dans l outil, créer, modifier ...

## **Objectifs pédagogiques et d'évaluation**

Contrôler les informations de facturation Facturer des sessions Enregistrer des règlements Relancer des impayés

## **Méthodes pédagogiques**

Formation dispensée à distance. Alternance entre théorie et cas pratiques réalisés sur une base école fournit par Défi Formation.

#### **Parcours pédagogique**

1. VERIFICATION PRE-FACTURATION

Les informations de facturation des fiches Clients et Opco La recherche des sessions à facturer ou à annuler L'annulation de session Les financements inter et intra Les charges facturables Les absences et les désistements

#### 2. FACTURATION

La facturation de session en mode simplifié La facturation de session par période La facturation directe (hors formation) La création d'avoir L'envoi de factures depuis la Central d'impression

3. SUIVI DES FACTURES L'échéancier de règlements L'assistant de règlements des factures L'assistant de relances des factures impayées L'état de suivi des clients L'état des factures impayées

#### **Moyens pédagogiques**

#### **MOYENS FOURNIS PAR DEFI FORMATION**

Pendant les heures de formation, pour chaque participant :

- un code d'accès à une réunion à distance
- un accès à une base école

#### **MOYENS A FOURNIR PAR LE CLIENT**

Cas d'un participant seul :

- un bureau calme
- un ordinateur connecté à Internet
- un équipement de visioconférence (micro, haut-parleur, caméra)
- l'application TeamViewer Meeting
- Cas de plusieurs participants dans une même salle :
- une salle de réunion
- un ordinateur pour chaque participant, connecté à Internet
- un vidéoprojecteur
- un appareil d'audioconférence (type pieuvre)

**Version : FactD-20240416 DEFI Formation - Numéro de déclaration d'activité (ne vaut pas agrément de l'état) : 72 64 03288 64** 

**DEFI Formation**

8 Rue des Pyrénées - Zone Industrielle Abos - Tarsacq - 64 360 ABOS Tél. : 05 59 60 71 59 - Site internet : www.defi-formation.net - e-mail : formation@defi-informatique.fr SAS au capital de 10 000 € - N° TVA Intra. : FR17538984899 - ID DataDock : 0014009

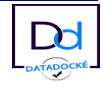

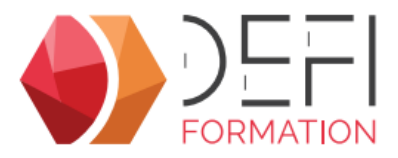

- l'application TeamViewer Meeting

#### **Qualification Intervenant·e·s**

Formateurs internes DEFI Formation

#### $\sim$  **Méthodes et modalités d'évaluation**

Evaluation par un quiz en début et en fin de formation permettant d'évaluer la progression du participant. A l'issue de la formation, l'apprenant recevra une attestation individuelle de fin de formation.

#### **Modalités d'Accessibilité**

La formation étant entièrement réalisée à distance, merci de nous contacter pour déterminer l'aménagement adapté pour les personnes en situation de handicap.

#### **Sanction formation**

Formation au module Facturation de GesCOF

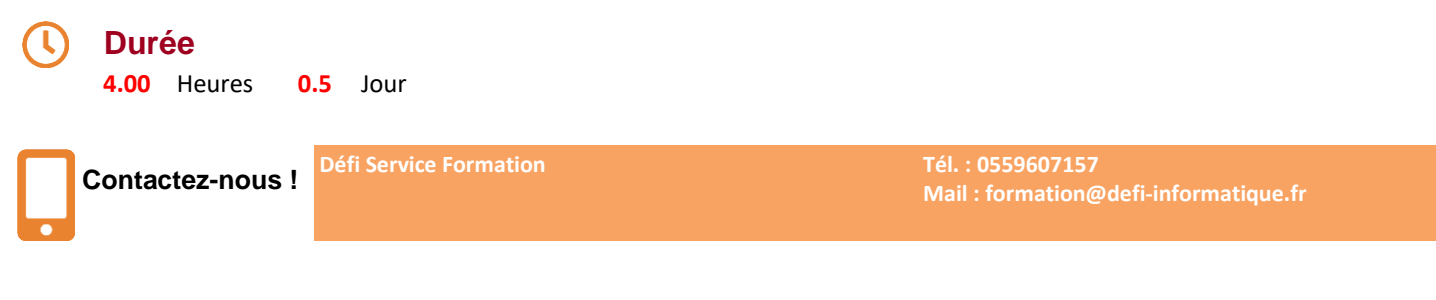

**Version : FactD-20240416 DEFI Formation - Numéro de déclaration d'activité (ne vaut pas agrément de l'état) : 72 64 03288 64** 

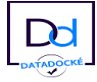